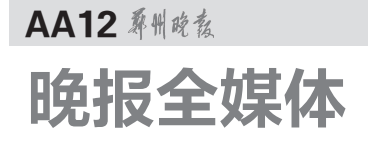

## 郑州19楼 郑州19楼送福利 组团泡液啦! zz.19Lou.com 泡汤啦

马上又到年底啦!为了回 馈一直以来默默支持郑州19楼 的亲,我们特地为大家争取一个 泡温泉的机会哦。可比神马团 给力多啦!本年度最低价等你 来泡,真的比团购还要便宜哦! 只要登录 zz.19lou.com 报名,就 有机会参与,让我们一起组团自 驾去泡汤吧。

不知道一直忙着工作的亲 们有没有时间、机会好好享受一 把生活呢?如果没有,先不要着 急哦。为了一直支持并鼓励着 我们的郑州 19 楼会员们,小编 费了好大劲,磨破嘴皮子才争取 到一个泡温泉的机会。

这次,同学们自己开车,自己 组团,自己玩。至于价格么,那 可比神马团给力多啦!不信登 录咱们的19楼论坛zz.19lou.com 来看看。

本次活动名额只有 40 个, 报名仅剩最后三天时间,想要参 加的亲们抓紧时间来报名啦。

【报 名 方 式】登 录 郑 州 19 楼 zz.19lou.com,找到报名帖,点击 "我要参加",并填写报名表。 【活动时间】12月6日 【活动地点】许昌鄢陵花都温泉 【活动人数】40个名额

■我要参加 ………………

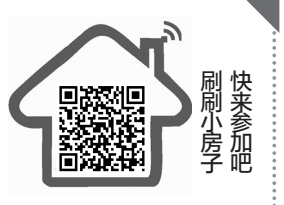

## 香港名师来郑传授健脑操"运动+玩耍=活学活用

"简单的健脑操活动,就能 激活我们的左右脑,让大脑思维 模式达到平衡状态,从而最大限 度地开发大脑潜能。"近日,国际 肌动学院专业肌动学家何兆灿 先生来郑传授健脑操,为郑州市 民和青少年学生感受到"肌动 学"的魅力。

在郑州市四十七中的高三 毕业生家校互动课堂中,何兆灿 先生带领在场的每个人去了解 "肌动学"。他没用过多的专业

术语,学术词汇,教给大家的就 是简单精炼的运动技巧。这种 简单有效的自我调整技巧-健脑操,可以帮助协调我们的 手、耳、腿、脑、眼等器官,使之达 到最佳平衡状态,帮助我们更新 大脑思维系统,让大脑更有活 力,富有创造力。

活动中,大家了解到人体右 脑是完形脑,负责全局、节奏、情 感、图像、直觉、运动觉的资讯处 理;左脑是逻辑脑,负责线性、技 巧、语言、细节、句法的资讯处理。

当大家运用这些简单的大 脑运动技巧,便可以体验到正常 模式和紧张模式下的大脑反应, 这样就可以有效地改善,并激活 我们的左右脑半球,让大脑的思 维模式达到平衡。整个过程中, 何兆灿先生教的最多的是简单、 实用、有效的健脑操。

通过几个简单动作,就可以 强化青少年儿童全脑学习经验, 开发大脑潜能,启动大脑接收海

量讯息的机制,并促进大脑处理 这些讯息的效率,使青少年儿童 学习和接受能力成倍增长,并能 在日常生活、学习、工作当中随时 随地灵活运用。对于在场正处在 毕业班紧张备考的学子们来说, 这个活动无疑是场及时雨。几乎 每个人都充分体验了健脑操在短 时间内给大家带来的明显放松效 果。"只有大脑彻底放松,我们的 大脑才可能有更多创造奇迹的可 能性。"何兆灿先生说。

何兆灿先生先最后介绍了 肌动学目前的总体发展状况,他 希望通过这样的活动来增强学 生们对学习的兴趣,从而带动学 习的激情,进而提高学生的学习 成绩以及加深学生对如何运用 自己的身体来提高学习效率的 理解和体验。

参加本次公益活动的除了 郑州市四十七中的校领导、老师 外,还有郑州主办方郑州香舍身 心健康管理中心的相关人员。

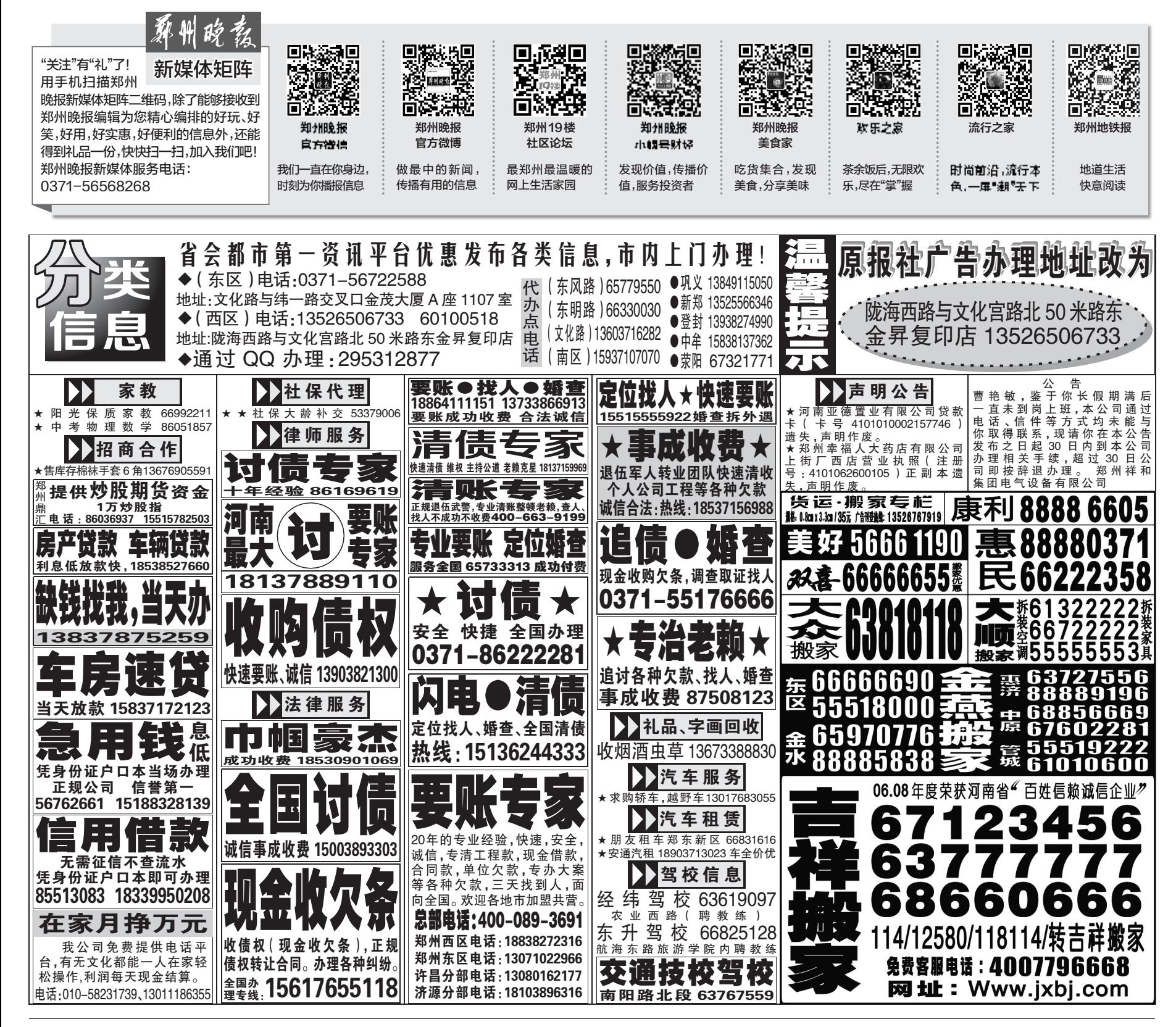